# Package 'savvyr'

February 20, 2024

Type Package

Title Survival Analysis for AdVerse Events with VarYing Follow-Up Times

Version 0.1.0

Date 2024-02-20

Description The SAVVY (Survival Analysis for AdVerse Events with VarYing Follow-Up Times) project is a consortium of academic and pharmaceutical industry partners that aims to improve the analyses of adverse event (AE) data in clinical trials through the use of survival techniques appropriately dealing with varying follow-up times and competing events, see Stegherr, Schmoor, Beyersmann, et al. (2021) [<doi:10.1186/s13063-021-05354-x>](https://doi.org/10.1186/s13063-021-05354-x). Although statistical methodologies have advanced, in AE analyses often the incidence proportion, the incidence density or a non-parametric Kaplan-Meier estimator are used, which either ignore censoring or competing events. This package contains functions to easily conduct the proposed improved AE analyses.

License Apache License 2.0

URL <https://openpharma.github.io/savvyr/>

BugReports <https://github.com/openpharma/savvyr/issues>

Depends  $R$  ( $>= 4.0$ )

Imports checkmate, etm, Rdpack

**Suggests** kableExtra, knitr, rmarkdown, testthat  $(>= 3.0)$ 

Config/Needs/documentation roxytypes=github::openpharma/roxytypes, roxylint=github::openpharma/roxylint

RdMacros Rdpack

VignetteBuilder knitr

biocViews

Encoding UTF-8

Language en-US

RoxygenNote 7.3.1

#### NeedsCompilation no

Author Thomas Kuenzel [aut, cre], Kaspar Rufibach [aut], Regina Stegherr [aut], Daniel Sabanés Bové [aut], F. Hoffmann-La Roche AG [cph, fnd], Universität Ulm [cph, fnd]

Maintainer Thomas Kuenzel <thomas.kuenzel@roche.com>

Repository CRAN

Date/Publication 2024-02-20 21:10:06 UTC

## R topics documented:

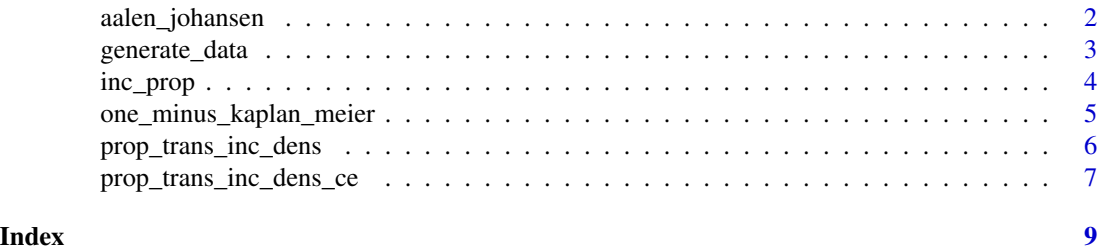

aalen\_johansen *Aalen Johansen Estimator*

#### Description

This function calculates the Aalen Johansen estimator of adverse events observed in [0, tau]. Please also refer to Stegherr et al. (2021).

#### Usage

aalen\_johansen(data, ce, tau)

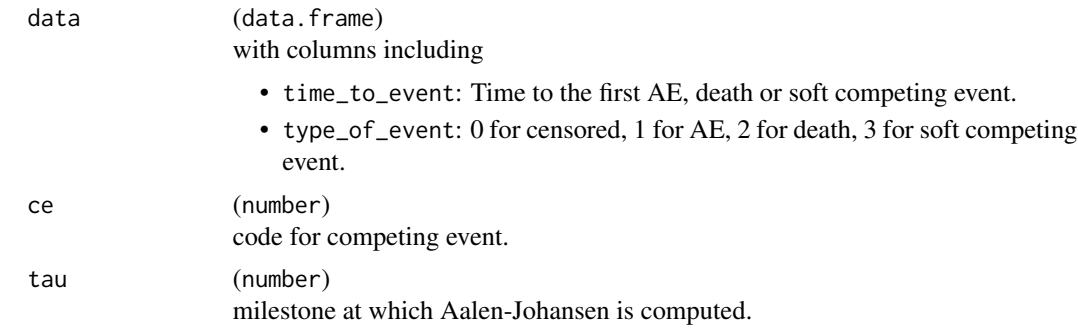

<span id="page-1-0"></span>

#### <span id="page-2-0"></span>generate\_data 3

#### Value

(vector)

with the following entries:

- ae\_prob: Estimated probability of AE.
- ae\_prob\_var: Variance of that estimate.
- ce\_prob: Estimated probability of competing events.
- ce\_prob\_var: Variance of competing events.

#### References

Stegherr R, Schmoor C, Lübbert M, Friede T, Beyersmann J (2021). "Estimating and comparing adverse event probabilities in the presence of varying follow-up times and competing events." *Pharmaceutical Statistics*, 20(6), 1125–1146. [doi:10.1002/pst.2130,](https://doi.org/10.1002/pst.2130) [https://onlinelibrary.wiley.](https://onlinelibrary.wiley.com/doi/abs/10.1002/pst.2130) [com/doi/abs/10.1002/pst.2130](https://onlinelibrary.wiley.com/doi/abs/10.1002/pst.2130).

#### Examples

```
set.seed(123)
dat \leq generate_data(n = 5, cens = c(2, 5), haz_ae = 2, haz_death = 3, haz_soft = 5)
aalen_johansen(dat, ce = 2, tau = 4)
```
generate\_data *Generate Example Data*

#### Description

This generates the dataset denoted by S1 in Table 4 of Stegherr et al. (2021), i.e. we assume constant hazards for the adverse event (AE) hazard, the hazard for the competing event of death, and the hazard for the "soft" competing events. Censoring is uniform in the given range.

#### Usage

generate\_data(n, cens, haz\_ae, haz\_death, haz\_soft)

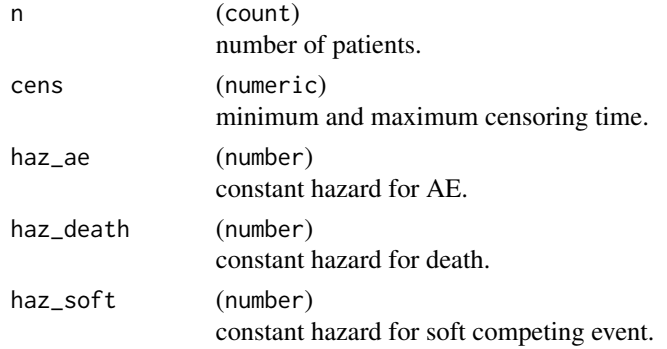

#### <span id="page-3-0"></span>Value

```
(data.frame)
```
a data.frame with the following columns:

- id: Patient ID.
- time\_to\_event: Time to the first AE, death or soft competing event.
- type\_of\_event: 0 for censored, 1 for AE, 2 for death, 3 for soft competing event.
- cens: Censoring time.

#### References

Stegherr R, Schmoor C, Lübbert M, Friede T, Beyersmann J (2021). "Estimating and comparing adverse event probabilities in the presence of varying follow-up times and competing events." *Pharmaceutical Statistics*, 20(6), 1125–1146. [doi:10.1002/pst.2130,](https://doi.org/10.1002/pst.2130) [https://onlinelibrary.wiley.](https://onlinelibrary.wiley.com/doi/abs/10.1002/pst.2130) [com/doi/abs/10.1002/pst.2130](https://onlinelibrary.wiley.com/doi/abs/10.1002/pst.2130).

#### Examples

```
set.seed(123)
generate_data(n = 5, cens = c(2, 5), haz_ae = 2, haz_death = 3, haz_soft = 5)
```
inc\_prop *Computing the Incidence Proportion*

#### Description

Computing the Incidence Proportion

#### Usage

```
inc_prop(data, tau)
```
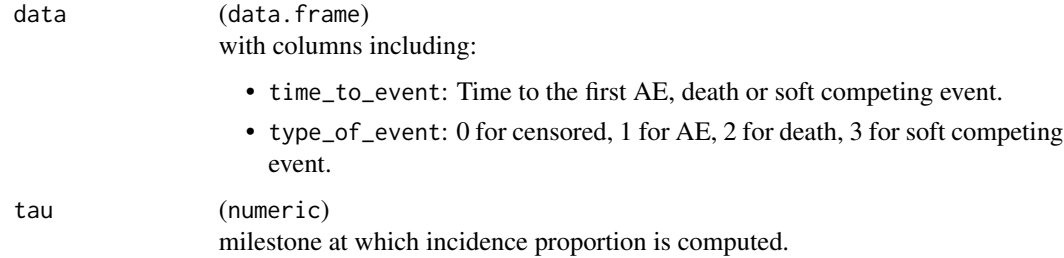

### <span id="page-4-0"></span>Value

(vector) with the following entries:

- ae\_prob: Estimated probability of AE.
- ae\_prob\_var: Variance of that estimate.

### Examples

```
set.seed(123)
dat <- generate_data(
  n = 5,cens = c(2, 5),
  haz_ae = 2,
  haz_death = 3,
  haz\_soft = 5)
inc_prop(dat, tau = 4)
```
one\_minus\_kaplan\_meier

*One Minus Kaplan-Meier*

#### Description

This function calculates the one minus Kaplan-Meier estimator of adverse events (while censoring all competing events) observed in [0, tau]. Please also refer to formula (4) in Stegherr et al. (2021).

#### Usage

```
one_minus_kaplan_meier(data, tau)
```
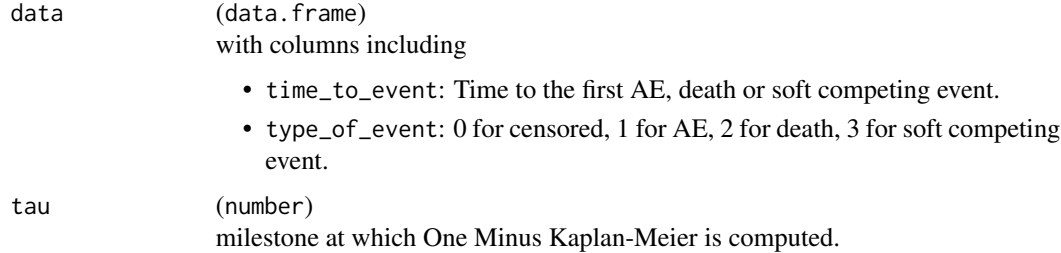

#### <span id="page-5-0"></span>Value

(vector) with the following entries:

- ae\_prob: Estimated probability of AE.
- ae\_prob\_var: Variance of that estimate.

#### References

Stegherr R, Beyersmann J, Jehl V, Rufibach K, Leverkus F, Schmoor C, Friede T (2021). "Survival analysis for AdVerse events with VarYing follow-up times (SAVVY): Rationale and statistical concept of a meta-analytic study." *Biometrical Journal*, 63(3), 650-670. [doi:10.1002/bimj.201900347,](https://doi.org/10.1002/bimj.201900347) https://onlinelibrary.wiley.com/doi/pdf/10.1002/bimj.201900347, [https://onlinelibrary.wiley](https://onlinelibrary.wiley.com/doi/abs/10.1002/bimj.201900347). [com/doi/abs/10.1002/bimj.201900347](https://onlinelibrary.wiley.com/doi/abs/10.1002/bimj.201900347).

#### Examples

```
set.seed(123)
dat \leq generate_data(n = 5, cens = c(2, 5), haz_ae = 2, haz_death = 3, haz_soft = 5)
one_minus_kaplan_meier(dat, tau = 4)
```
prop\_trans\_inc\_dens *Computing the Probability Transform Incidence Density*

#### Description

Computing the Probability Transform Incidence Density

#### Usage

```
prop_trans_inc_dens(data, tau)
```
#### **Arguments**

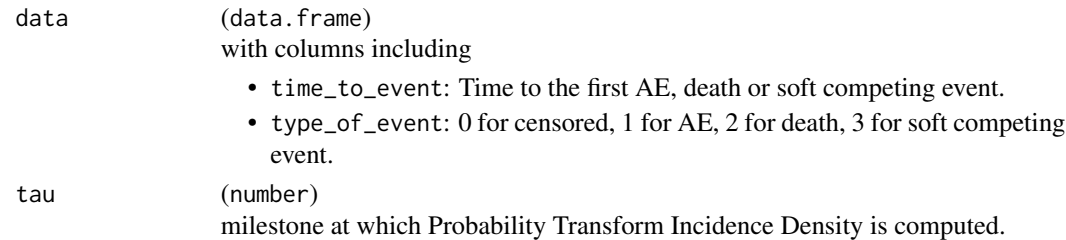

#### Value

(vector) with the following entries:

- ae\_prob: Estimated probability of AE.
- ae\_prob\_var: Variance of that estimate.

#### <span id="page-6-0"></span>Examples

```
set.seed(123)
dat \le generate_data(n = 5, cens = c(2, 5), haz_ae = 2, haz_death = 3, haz_soft = 5)
prop_trans_inc_dens(dat, tau = 4)
```

```
prop_trans_inc_dens_ce
```

```
Probability Transform Incidence Density Accounting for Competing
Events
```
#### Description

This function calculates the incidence density of both adverse events and specified competing events observed in [0, tau] and then combines and transforms the incidence densities on a probability scale. Please also refer to formulas (4) and (5) in Stegherr et al. (2021).

#### Usage

prop\_trans\_inc\_dens\_ce(data, ce, tau)

#### Arguments

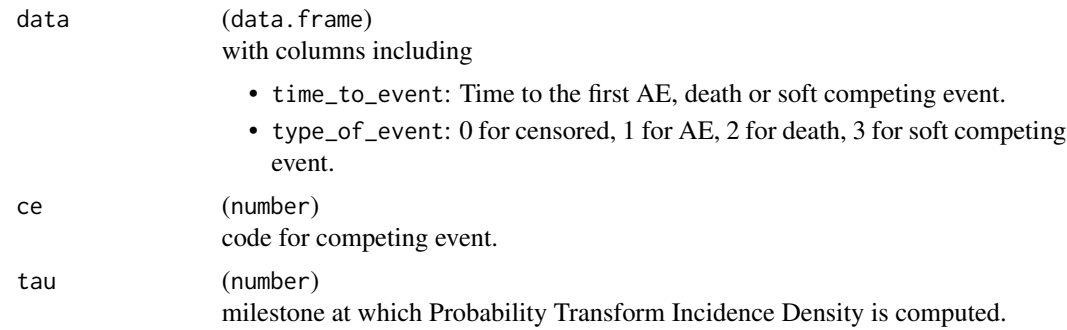

#### Value

(vector) with the following entries:

- ae\_prob: Estimated probability of AE.
- ae\_prob\_var: Variance of that estimate.

#### References

Stegherr R, Schmoor C, Beyersmann J, Rufibach K, Jehl V, Brückner A, Eisele L, Künzel T, Kupas K, Langer F, Leverkus F, Loos A, Norenberg C, Voss F, Friede T (2021). "Survival analysis for Ad-Verse events with VarYing follow-up times (SAVVY)—estimation of adverse event risks." *Trials*, 22(1), 420. ISSN 1745-6215, [doi:10.1186/s1306302105354x.](https://doi.org/10.1186/s13063-021-05354-x)

## Examples

set.seed(123)

dat  $\leq$  generate\_data(n = 5, cens = c(2, 5), haz\_ae = 2, haz\_death = 3, haz\_soft = 5) prop\_trans\_inc\_dens\_ce(dat, ce = 2, tau = 4)

# <span id="page-8-0"></span>Index

aalen\_johansen, [2](#page-1-0)

generate\_data, [3](#page-2-0)

inc\_prop, [4](#page-3-0)

one\_minus\_kaplan\_meier, [5](#page-4-0)

prop\_trans\_inc\_dens, [6](#page-5-0) prop\_trans\_inc\_dens\_ce, [7](#page-6-0)